## M A C R O S E N E X C E L

## SI YA MANEJAS EXCEL, ES MOMENTO DE PASAR AL SIGUIENTE NIVEL.

## T E M A R I O 2 0 1 9

INTRODUCCIÓN A LAS MACROS Definiciones Ventajas de automatizar tareas a través del uso de Macros **GRABAR** Ejecutar Macros Añadir un botón en la barra de herramientas que ejecute una Macro Manipular Macros Tipos de Macros en Excel ENTORNO DE DESARROLLO Barra de Menú y Barra de Herramientas Caja de Herramientas (Toolbox) Formularios y Módulos Ventana de Proyectos Ventana de Propiedades PROPIEDADES Y MÉTODOS DE OBJETOS EN EXCEL **LIBROS** Hojas de cálculo **CELDAS** Rangos VISUAL BASIC PARA EXCEL **DEFINICIONES** Automatizar tareas a través del uso de Macros Grabar y ejecutar Macros Añadir un botón en la barra de herramientas que ejecute una Macro Manipular Macros PROGRAMACIÓN ORIENTADA A OBJETOS Objetos, propiedades Métodos y eventos Explicación integrada y ejemplo de Objetos, Propiedades, Métodos y Eventos Entorno de Desarrollo Barra de Menú y Barra de Herramientas Caja de Herramientas (Toolbox) Formularios y Módulos Ventana de Proyectos Ventana de Propiedades Variables y sus identificadores Variables y constantes Nombres de variables Tipos de datos Elección del tipo de una variable Declaración explícita de variables OPERADORES Y SENTENCIAS DE CONTROL SENTENCIA IF ... THEN ... ELSE ... Sentencia SELECT CASE Sentencia FOR ... NEXT Sentencia DO ... LOOP Sentencia FOR EACH ... NEXT Algoritmos, introducción y representación de algoritmos FUNCIONES Y PROCEDIMIENTOS Conceptos generales sobre funciones Funciones y procedimientos Sub en Visual Basic Funciones (function) Procedimientos Sub Argumentos por referencia y por valor Procedimientos recursivos Funciones para manejo de cadenas de Caracteres Funciones Matemáticas Cajas de diálogo Inputbox y Msgbox Insertar funciones de Excel desde Visual Basic EVENTOS, PROPIEDADES Y CONTROLES DE VISUAL BASIC **EVENTOS** Algunas propiedades comunes a varios controles Controles más usuales Botones de comando (Command Button) Botones de opción (Option Button) Casillas de verificación (Check Box) Barras de desplazamiento (Scroll Bar) Etiquetas (Label) Cuadros de texto (Text Box) Cuadros de lista (List Box) Cuadros combinados (Combo Box) Botones de número (Spin Button) Otros controles

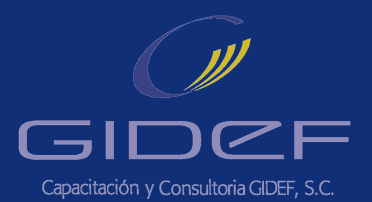

*[www.capacitaciongidef.com](http://capacitaciongidef.com/)*